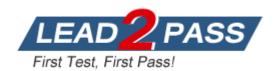

Vendor: Hitachi

Exam Code: HAT-680

Exam Name: HITACHI DATA SYSTEMS QUALIFIED

PROFESSIONAL - STORAGE ADMINISTRATION

**Version:** DEMO

## **QUESTION 1**

You are about to restore the HiRDB database on a Hitachi Command Suite (HCS) Windows server.

But first, you must stop the HCS services.

How is this accomplished?

- A. Use the Windows service panel from Computer Manager.
- B. Use the HCS GUI.
- C. Use the hcmdssrv command.
- D. Use the hcmdsservices command.

Answer: C

#### **QUESTION 2**

You are using Hitachi Storage Navigator to create a LUN on a VSP storage system. After completing the operation you observe that the LUNs you created are not listed. Which action would enable Hitachi Device Manager (HDvM) to see these LUNs?

- A. Log back into Storage Navigator and re-create the LUNs.
- B. Perform a host refresh using the ResetHost command.
- C. Execute the HDvM CLI command SetLunRecovery.
- D. Refresh the storage system.

Answer: D

#### **QUESTION 3**

A manufacturing company wants to centrally manage all their multi-pathing software using Hitachi Global Link Manager (HGLM).

Which two types of multi-pathing software are supported? (Choose two.)

- A. HDLM
- B. HP-UX Multipathing
- C. PowerPath
- D. SDD

Answer: AB

## **QUESTION 4**

A Hitachi Dynamic Provisioning pool has exceeded a threshold and the administrator wants to reduce the pool usage below the threshold setting. How would this be achieved?

- A. Expand pool volumes.
- B. Set Host Mode option 40.
- C. Use Zero Page Reclaim.
- D. Shrink some DP Vols.

Answer: C

## **QUESTION 5**

You are managing a Hitachi Device Manager environment and want to use the Element Manager to configure the Fibre Channel ports on a Hitachi VSP storage system.

Which two Fibre Channel port operations are permitted? (Choose two.)

- A. Set the port security.
- B. Set the port online.
- C. Set the port SFP wavelength.
- D. Set the port speed.

Answer: AD

#### **QUESTION 6**

When enabled, what does the path health checking feature of Hitachi Dynamic Link Manager (HDLM) do?

- A. It causes HDLM to rotate I/Os across all healthy paths.
- B. It causes HDLM to automatically check the path status at regular intervals.
- C. It enables the last I/O recovery routine to execute upon path failure.
- D. It logs path status information and generate path health reports.

Answer: B

#### **QUESTION 7**

On a server with intensive sequential I/O profile, you have set Extended Round Robin within Hitachi Dynamic Link Manager.

Which two benefits result from implementing this algorithm? (Choose two.)

- A. tracks preloaded to cache
- B. blocks held permanent in Read Cache
- C. no tracks preloading on the system
- D. efficient cache usage on the storage system

Answer: AD

## **QUESTION 8**

You are creating Hitachi Dynamic Provisioning (HDP) volumes within Hitachi Device Manager. Which three elements of HDP can be configured? (Choose three.)

- A. DP Group Volume
- B. DP Pool
- C. DP Group
- D. DP Pool Volume
- E. DP-VOL

**Answer: BDE** 

## QUESTION 9

You want to use the Hitachi Command Suite dashboard to show only certain information.

Which two reports would be displayed? (Choose two.)

- A. storage system alerts
- B. completed tasks
- C. datacenter utilization
- D. pool utilization

Answer: AC

#### **QUESTION 10**

What information is provided by the Hitachi Device Manager Agent to the Hitachi Device Manager server? (Choose three.)

- A. WWN
- B. IP address
- C. domain name
- D. host name
- E. MAC address

Answer: ABD

## **QUESTION 11**

Hitachi Dynamic Link Manager is being used with a VSP system in a multi-path environment with intense sequential I/Os.

What are two Hitachi recommended load- balancing algorithms for this environment? (Choose two.)

- A. Least I/O
- B. Least Block
- C. Extended Least I/O
- D. Extended Round Robin

Answer: CD

## **QUESTION 12**

Hitachi Device Manager manages file servers based on information sent from which two products? (Choose two.)

- A. Netapp file servers
- B. Hitachi High performance NAS platform
- C. Hitachi NAS blades
- D. Hitachi Data Ingestor

Answer: BD

#### **QUESTION 13**

You are installing Hitachi Device Manager and need to verify the existence of the peer user profile.

Which user name should you verify?

- A. hauser
- B. system
- C. manager
- D. administrator

Answer: A

#### **QUESTION 14**

You have a LUSE volume on a USP V storage system which is no longer used by any server. Using Hitachi Device Manager, what must be done to release the LUSE volume?

- A. The LUSE volume must be marked as "unused".
- B. The LUSE volume must be marked as "invalidated".
- C. You must format the LUSE volume first to delete all the data on it.
- D. You must release all defined data paths for this LUSE volume.

Answer: D

## **QUESTION 15**

Using Hitachi Device Manager, and after launching the Element Manager, you want to specify a logical device (LDEV) as a Command Device on a VSP storage system. Which two conditions must the LDEV satisfy? (Choose two.)

- A. The LDEV must be at least 128 MB in size.
- B. The logical device must not be reserved for ShadowImage in-system replication.
- C. The emulation type must be OPEN-V.
- D. The logical device must not be on a RAID1 parity group.

Answer: BC

## **QUESTION 16**

You want to use the Hitachi Device Manager (HDvM) search facility to locate resources based on user-defined criteria.

Which two actions would be performed as a result of a search? (Choose two.)

- A. Search results can be e-mailed by HDvM.
- B. Search results can be exported as CSV files.
- C. Searches can be saved.
- D. Search results can be exported as HTML files.

Answer: BC

#### **QUESTION 17**

What are two benefits of the Hitachi Command Suite? (Choose two.)

- A. integration with Hitachi Compute Platform management software
- B. integration with Cisco directors management software
- C. integration with third-party storage management software as defined in HiFire

D. integration with Hitachi NAS Platforms management software

Answer: AD

## **QUESTION 18**

In which Hitachi Device Manager screen is the Allocate Like Volumes feature available?

- A. Hosts
- B. Allocate Storage
- C. Dynamic Provisioning
- D. Allocate Volumes to Multiple Hosts

Answer: A

## **QUESTION 19**

You want to restart the Hitachi Command Suite (HCS) services running on a Windows server. Which tool would you use?

- A. Windows Services panel
- B. HCS GUI
- C. CLI command "hcmdssrv"
- D. Windows Task Manager

Answer: C

## **QUESTION 20**

You have reported a Hitachi Device Manager problem to the HDS Global Support center and you are asked to provide troubleshooting data.

Which Web site would allow you to upload the data?

- A. https://tuf.hds.com
- B. http://www.hds.com
- C. https://support.hds.com
- D. https://customerservice.hds.com

Answer: A

## **Thank You for Trying Our Product**

# **Lead2pass Certification Exam Features:**

- ★ More than 99,900 Satisfied Customers Worldwide.
- ★ Average 99.9% Success Rate.
- ★ Free Update to match latest and real exam scenarios.
- ★ Instant Download Access! No Setup required.
- ★ Questions & Answers are downloadable in PDF format and VCE test engine format.

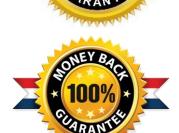

- ★ Multi-Platform capabilities Windows, Laptop, Mac, Android, iPhone, iPod, iPad.
- ★ 100% Guaranteed Success or 100% Money Back Guarantee.
- ★ Fast, helpful support 24x7.

View list of all certification exams: <a href="http://www.lead2pass.com/all-products.html">http://www.lead2pass.com/all-products.html</a>

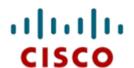

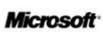

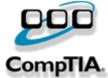

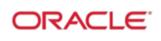

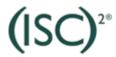

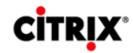

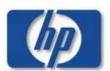

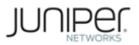

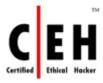

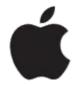

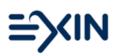

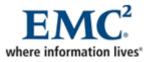

10% Discount Coupon Code: ASTR14